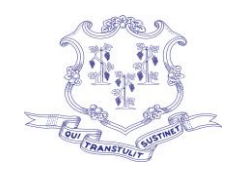

# Department of Developmental Services **State of Connecticut**

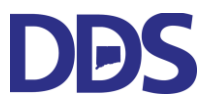

Ned Lamont Jordan A. Scheff Governor Commissioner

> Elisa F. Velardo Deputy Commissioner

Agenda ARPA Advisory Committee Meeting Tuesday, December 13, 2022 1:30pm

DUE TO COVID-19 Pandemic, Meeting Will Be Held Virtually

## \_Microsoft Teams meeting

#### **Join on your computer, mobile app or room device**

**[Click here to join the meeting](https://teams.microsoft.com/l/meetup-join/19%3ameeting_NmRlMGQwZmEtNTM3Ni00MzMzLWIyOWItODBjMWIwY2ZhZDk1%40thread.v2/0?context=%7b%22Tid%22%3a%22118b7cfa-a3dd-48b9-b026-31ff69bb738b%22%2c%22Oid%22%3a%22ec95534a-9ee4-4ba2-9b10-e9e940c07c08%22%7d)** Meeting ID: 237 135 792 133 Passcode: i7oE84

[Download Teams](https://www.microsoft.com/en-us/microsoft-teams/download-app) | [Join on the web](https://www.microsoft.com/microsoft-teams/join-a-meeting)

#### **Or call in (audio only)**

[+1 860-840-2075,,410575964#](tel:+18608402075,,410575964# ) United States, Hartford Phone Conference ID: 410 575 964#

[Find a local number](https://dialin.teams.microsoft.com/d421ee46-7f6f-421b-9afc-aecbacb34cba?id=410575964) | [Reset PIN](https://dialin.teams.microsoft.com/usp/pstnconferencing)

[Learn More](https://aka.ms/JoinTeamsMeeting) | [Meeting options](https://teams.microsoft.com/meetingOptions/?organizerId=ec95534a-9ee4-4ba2-9b10-e9e940c07c08&tenantId=118b7cfa-a3dd-48b9-b026-31ff69bb738b&threadId=19_meeting_NmRlMGQwZmEtNTM3Ni00MzMzLWIyOWItODBjMWIwY2ZhZDk1@thread.v2&messageId=0&language=en-US)

### ARPA Advisory Committee Meeting Agenda

 $\overline{\phantom{a}}$ 

- 1. Welcome
- 2. Public Meeting requirements
- 3. Approval of minutes of 11/29/2022
- 4. Update from Committee Co-Chairs
	- Residential Transformation
	- Day Transformation
	- DDS Engagement
	- Individual/Family Engagement
- 5. Deloitte update on Phase 1 and Stakeholder Input Plan (Betsy Bella)
- 6. ARPA intiative update Peter Mason

Phone: 860 418-6000 • TDD 860 418-6079 • Fax: 860 418-6001 460 Capitol Avenue • Hartford, Connecticut 06106 [portal.ct.gov/dds](mailto:portal.ct.gov/dds) • e-mail: [ddsct.co@ct.gov](mailto:ddsct.co@ct.gov) *An Affirmative Action/Equal Opportunity Employer*

- 7. Other concerns/updates
- 8. Next Meeting- update schedule of meetings
- 9. Adjournment